### **Quick Setup Guide** CHN-ENG **HL-4150CDN**

Version 0

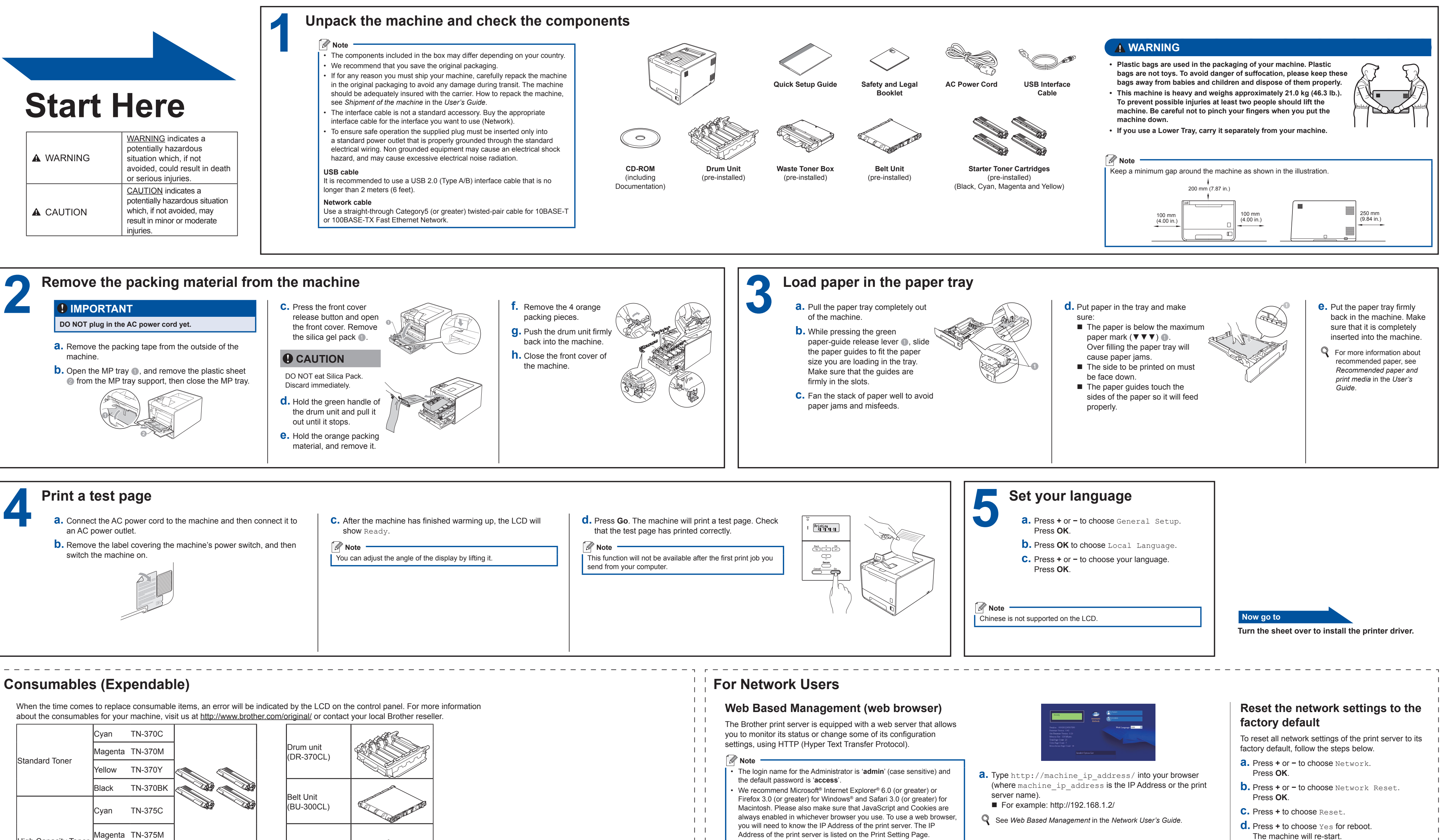

 $\perp$  $\mathbf{1}$  $\perp$  $\perp$  $\perp$  $\perp$ 

High Capacity Toner

Black TN-378BK

Waste Toner Bo<mark>x</mark><br>(WT-300CL)

For replacing the consumable items, see *Replacing consumable items* in the *User's Guide*.

Yellow TN-375Y

- 
- Address of the print server is listed on the Print Setting Page.
- 
- 

- 
- 
- 
- The machine will re-start.

# brother

Before using this machine for the first time, read this Quick Setup Guide to setup and install your machine. To view the Quick Setup Guide in other languages, please visit http://solutions.brother.com/.

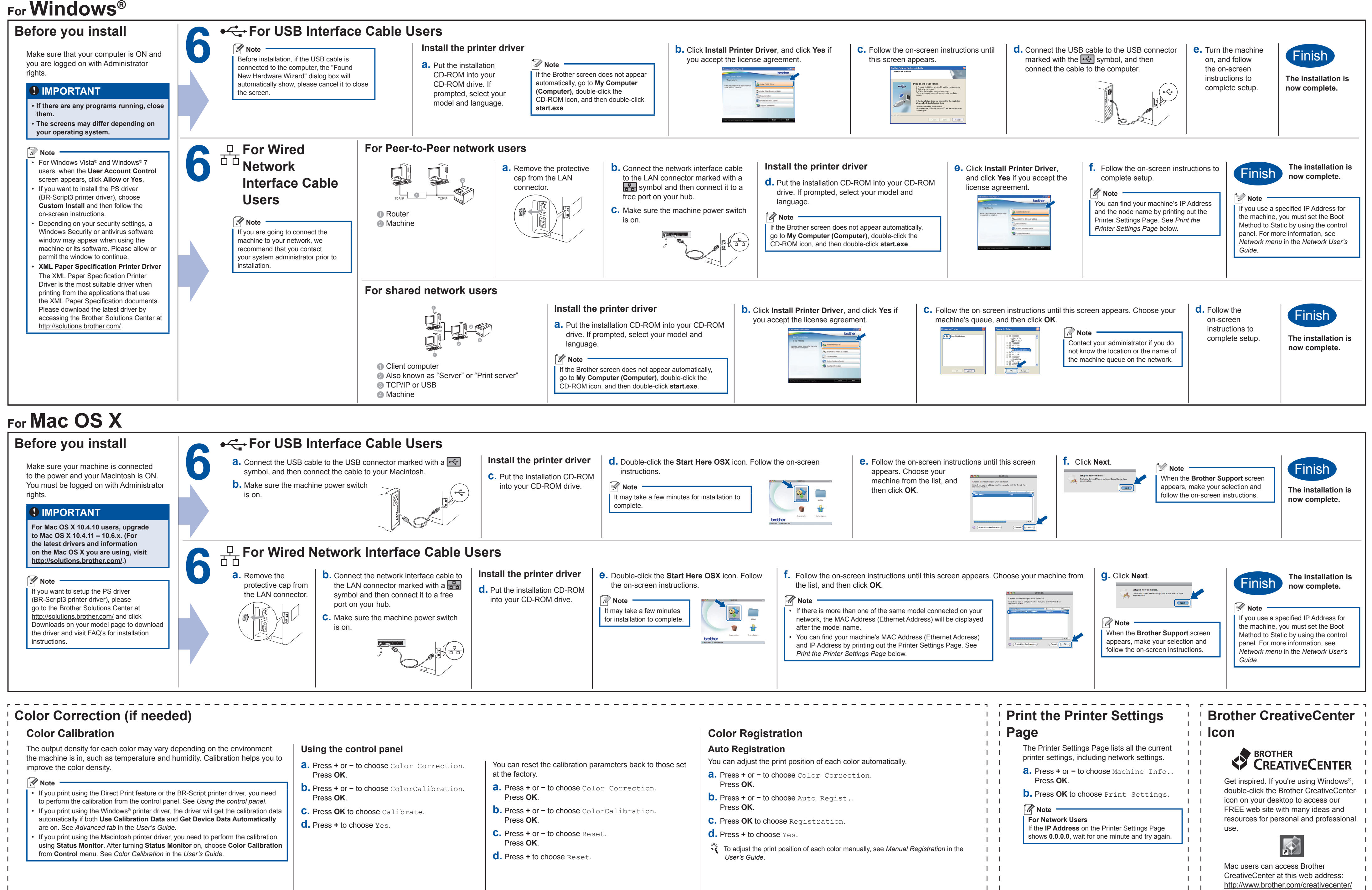

- 
- 
- 

- 
- 
- 
- 

- 
- 
- 
- 
- 
- 

**TELEVISION** 

## brother